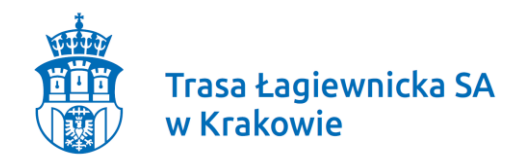

**Znak sprawy: WP.271.17.19.AD**

# "Budowa Trasy Zwierzynieckiej i Pychowickiej (węzeł "Ofiar Katynia", węzeł **"Ruczaj")**

**Trasa Łagiewnicka Spółka Akcyjna Sąd Rejonowy dla Krakowa – Śródmieścia** adres siedziby: ul. Józefa Marcika 14c, 30-443 Kraków **Szefa Marcika 14c, 30-443 Kraków Szefa Marcika 14c, 30-443 Kraków Szefa Marcika 14c**, 3 adres siedziby: ul. Józefa Marcika 14c, 30-443 Kraków NIP: PL 6793125336, Regon: 364059830, KRS: 0000609970 www.trasalagiewnicka.krakow.pl

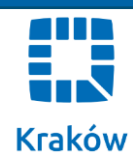

IZN.271.9.20.AD Kraków, dnia 04-03-2020r.

**numer telefonu: (12) 357 80 00**<br>NIP: PL 6793125336, Regon: 364059830, KRS: 0000609970<br>Kapitał zakładowy: 2.200.000,00 zł wpłacony w całości **www.trasalagiewnicka.krakow.pl** Numer rachunku bankowego: 06 1130 1150 0012 1275 5920 0001

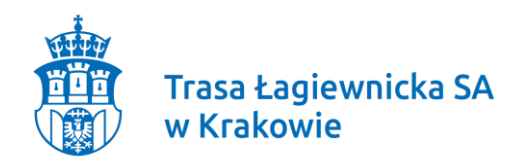

#### **wszyscy zainteresowani Wykonawcy**

Informacja dla wszystkich Wykonawców w postępowaniu o udzielenie zamówienia publicznego prowadzonym na podstawie ustawy z dnia 29 stycznia 2004 r. - Prawo zamówień publicznych (Dz. U. z 2019r. poz. 1843 ze zm.), zwanej dalej ustawą Pzp, w trybie przetargu nieograniczonego pn.: ""Budowa Trasy Zwierzynieckiej i Pychowickiej (węzeł "Ofiar Katynia", węzeł "Ruczaj")

Nr sprawy: **WP.271.17.19.AD**

W związku z wnioskami Oferentów - Zamawiający dokonuje zmiany terminu składania i otwarcia ofert na dzień 20 marca 2020 r., w związku z powyższym dokonuje się zmiany w pkt. 11 SIWZ:

### **było:**

11. Termin oraz miejsce składania i otwarcia ofert

11.1. Termin i miejsce składania ofert.

11.1.1. Oferty należy składać zgodnie z zasadami określonymi w SIWZ nie później niż do dnia 10.03.2020 r. do godziny 09.00.

11.1.2. Wykonawca składa ofertę za pośrednictwem Formularza do złożenia, zmiany, wycofania oferty dostępnego na ePUAP i udostępnionego również na miniPortalu. Klucz publiczny niezbędny do zaszyfrowania oferty przez Wykonawcę jest dostępny dla Wykonawców na miniPortalu. W formularzu oferty Wykonawca zobowiązany jest podać adres skrzynki ePUAP, na którym prowadzona będzie korespondencja związana z postępowaniem.

11.2. Termin i miejsce otwarcia ofert.

11.2.1. Otwarcie złożonych ofert nastąpi w dniu 10.03.2020 r. o godz. 13.00 w budynku Zamawiającego, Kraków, ul. Józefa Marcika 14c.

11.2.2. Otwarcie ofert następuje poprzez użycie aplikacji do szyfrowania ofert dostępnej na miniPortalu i dokonywane jest poprzez odszyfrowanie i otwarcie ofert za pomocą klucza prywatnego.

11.2.3. Otwarcie ofert jest jawne, Wykonawcy mogą uczestniczyć w sesji otwarcia ofert.

11.2.4. Niezwłocznie po otwarciu ofert Zamawiający zamieści na stronie internetowej informację z otwarcia ofert.

11.2.5. Bezpośrednio przed otwarciem ofert zamawiający poda kwotę, jaką zamierza przeznaczyć na realizację zamówienia. Podczas otwarcia ofert zamawiający poda nazwy (firmy) oraz adresy Wykonawców, a także informacje dotyczące ceny.

#### **jest:**

## **11. Termin oraz miejsce składania i otwarcia ofert**

**Trasa Łagiewnicka Spółka Akcyjna** Sąd Rejonowy dla Krakowa – Śródmieścia Sąd Rejonowy dla Krakowa – Śródmieścia **adres siedziby: ul.Józefa Marcika 14c, 30-443Kraków** w Krakowie Wydział XI Gospodarczy **numer telefonu: (12) 357 80 00** Krajowego Rejestru Sądowego Rejestru Sądowego

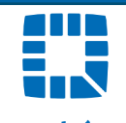

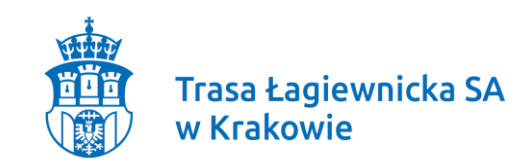

## 11.1. Termin i miejsce składania ofert.

11.1.1. Oferty należy składać zgodnie z zasadami określonymi w SIWZ nie później niż do dnia 20 marca 2020 r. do godziny 09.00.

11.1.2. Wykonawca składa ofertę za pośrednictwem Formularza do złożenia, zmiany, wycofania oferty dostępnego na ePUAP i udostępnionego również na miniPortalu. Klucz publiczny niezbędny do zaszyfrowania oferty przez Wykonawcę jest dostępny dla Wykonawców na miniPortalu. W formularzu oferty Wykonawca zobowiązany jest podać adres skrzynki ePUAP, na którym prowadzona będzie korespondencja związana z postępowaniem.

11.2. Termin i miejsce otwarcia ofert.

11.2.1. Otwarcie złożonych ofert nastąpi w dniu 20 marca 2020 r. o godz. 13.00 w budynku Zamawiającego, Kraków, ul. Józefa Marcika 14c.

11.2.2. Otwarcie ofert następuje poprzez użycie aplikacji do szyfrowania ofert dostępnej na miniPortalu i dokonywane jest poprzez odszyfrowanie i otwarcie ofert za pomocą klucza prywatnego.

11.2.3. Otwarcie ofert jest jawne, Wykonawcy mogą uczestniczyć w sesji otwarcia ofert.

11.2.4. Niezwłocznie po otwarciu ofert Zamawiający zamieści na stronie internetowej informację z otwarcia ofert.

11.2.5. Bezpośrednio przed otwarciem ofert zamawiający poda kwotę, jaką zamierza przeznaczyć na realizację zamówienia. Podczas otwarcia ofert zamawiający poda nazwy (firmy) oraz adresy Wykonawców, a także informacje dotyczące ceny.

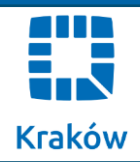